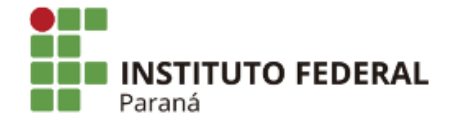

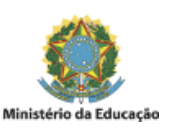

## **EDITAL INTERNO**

## **EDITAL Nº 10/2022 – CAMPUS JACAREZINHO/IFPR**

## **PROCESSO SELETIVO SIMPLIFICADO PARA INGRESSO DE ESTUDANTES NOS CURSOS DE GRADUAÇÃO POR TRANSFERÊNCIA INTERNA E EXTERNA OU DE PORTADORES(AS) DE DIPLOMA DE GRADUAÇÃO**

A DIRETORA DE ENSINO, PESQUISA E EXTENSÃO DO CAMPUS JACAREZINHO DO INSTITUTO FEDERAL DO PARANÁ - IFPR, no uso de suas atribuições regimentais, por meio da Portaria n. 1657, de 05 de Novembro de 2018, publicada no D.O.U. em 07 de Novembro de 2018 seção 2, página 16, TORNA PÚBLICA a homologação dos candidatos inscritos no processo seletivo simplificado para ingresso nos cursos de graduação por transferência interna e externa ou de portadores de diploma de graduação, conforme Edital nº 127/2022 CAMPUS JACAREZINHO:

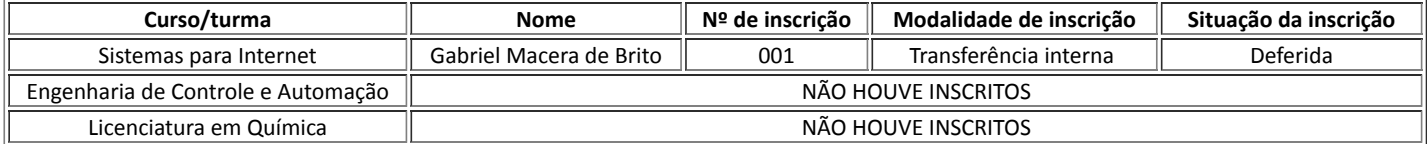

Jacarezinho, 30 de novembro de 2022.

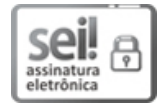

Documento assinado eletronicamente por **ANDREZA TANGERINO MINETO**, **DIRETOR(a)**, em 30/11/2022, às 10:28, conforme horário oficial de Brasília, com fundamento no art. 6º, caput, do Decreto nº 8.539, de 8 de [outubro](http://www.planalto.gov.br/ccivil_03/_Ato2015-2018/2015/Decreto/D8539.htm) de 2015.

A autenticidade deste documento pode ser conferida no site https://sei.ifpr.edu.br/sei/controlador\_externo.php? [acao=documento\\_conferir&id\\_orgao\\_acesso\\_externo=0,](https://sei.ifpr.edu.br/sei/controlador_externo.php?acao=documento_conferir&id_orgao_acesso_externo=0) informando o código verificador **2072110** e o código CRC **BA2DEF04**.

**Referência:** Processo nº 23411.019768/2022-34 SEI nº 2072110

INSTITUTO FEDERAL DO PARANÁ | JACAREZINHO/DIEPEX/IFPR/JACAREZINHO-DIEPEX/JACAREZINHO Avenida Dr. Tito nº801, Jacarezinho - PR | CEP CEP 86400-000 - Brasil